## Mod 8 Up/Down Synchronous Counter using 130nm CMOS Technology

Swagatika Meher

Odisha University of Technology and Research, Bhubaneswar, Odisha, India

*Abstract***— In this study, 3 bit or mod 8 up/down synchronous counter is designed using transistors and Verilog code. This design is built with both analog and digital circuitry. As the counter is synchronous, the clock signal is applied to all of the flipflops at the same time. Here, an astable multivibrator is used to generate the clock signal. The analog circuitry consists of the astable multivibrator, the combination of AND gates and XOR gate implemented using CMOS transistors. The digital circuitry of MOD - 8 is made up of three T flipflops with synchronous clear. The control input M=0 is assumed for UP counting and M=1 for DOWN counting. The entire design process of sequential circuits and simulations are carried out using eSim software.**

*Keywords— Synchronous counter, T flipflop, CMOS, Astable multivibrator*

# **Circuit Details:-**

In 3 bit or mod-8 Up or Down counting, 3 Flip Flops are required, which can count up to  $2^3$ -1 = 7. Here, the counter's mode control input determines which sequence will be generated. In this scenario, the counter's mode control input determines whether it will execute up counting or down counting. Such a counter must be designed similarly to a synchronous counter, but it also needs additional combinational logic for mode control input.

Here 3 T flipflops are designed using Verilog code. For the control input (M), let's assume M=0 for UP counting and M=1 for DOWN counting.

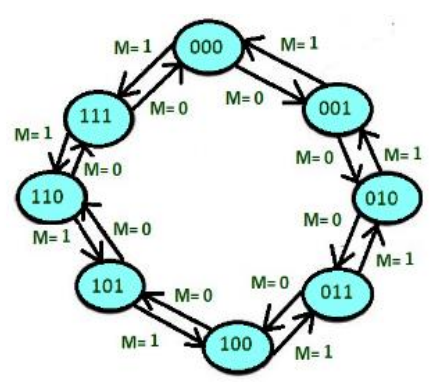

**Fig.1: State transition diagram of 3 bit up/down counting**

For the generation of clock pulse, the astable multivibrator is constructed by cascading three inverters, and the clock pulse signal is produced using a resistor and capacitor. The inverters serve as a buffer, and an important factor in switching the inputs and outputs of the inverter is the direction in which the capacitor is charged and discharged.

When the positive edge triggered clock pulse is applied and input T of the flip-flops, the present states of the counting sequence, as well as the next states are represented by the circuit excitation table. Using the Flip Flops excitation table, we can determine the input values for 3 Flip Flops by observing the change from one state to the subsequent state. In table 1, the excitation table is created using the necessary counting sequence.

Further, the circuit excitation table is reduced using the K-map to obtain the Boolean functions for the input to the flipflops. To create circuit schematics, the simplified expression for Flip Flops is adopted. In this case, all connections are formed using reduced expressions for flip flops.

The Boolean functions for input of flipflops are, For

$$
T_3 = M'Q_2Q_1 + MQ'_2'Q'_1
$$
  
\n
$$
T_2 = M'Q_1 + MQ'_1
$$
  
\n
$$
T_1 = 1
$$

# **Truth Table :-**

The excitation table for each flipflop is shown below,

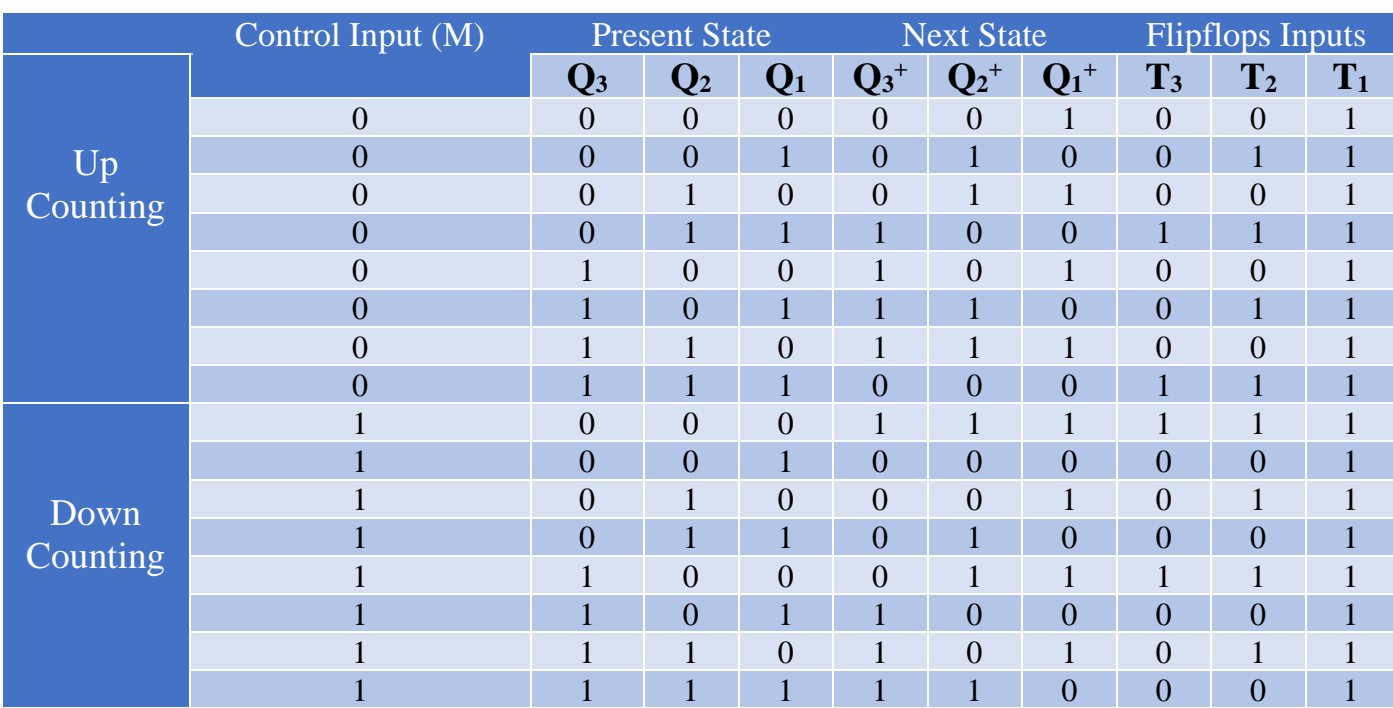

# **Proposed Circuit diagram in eSim:-**

The followings are the Schematic diagram drawn in eSim.

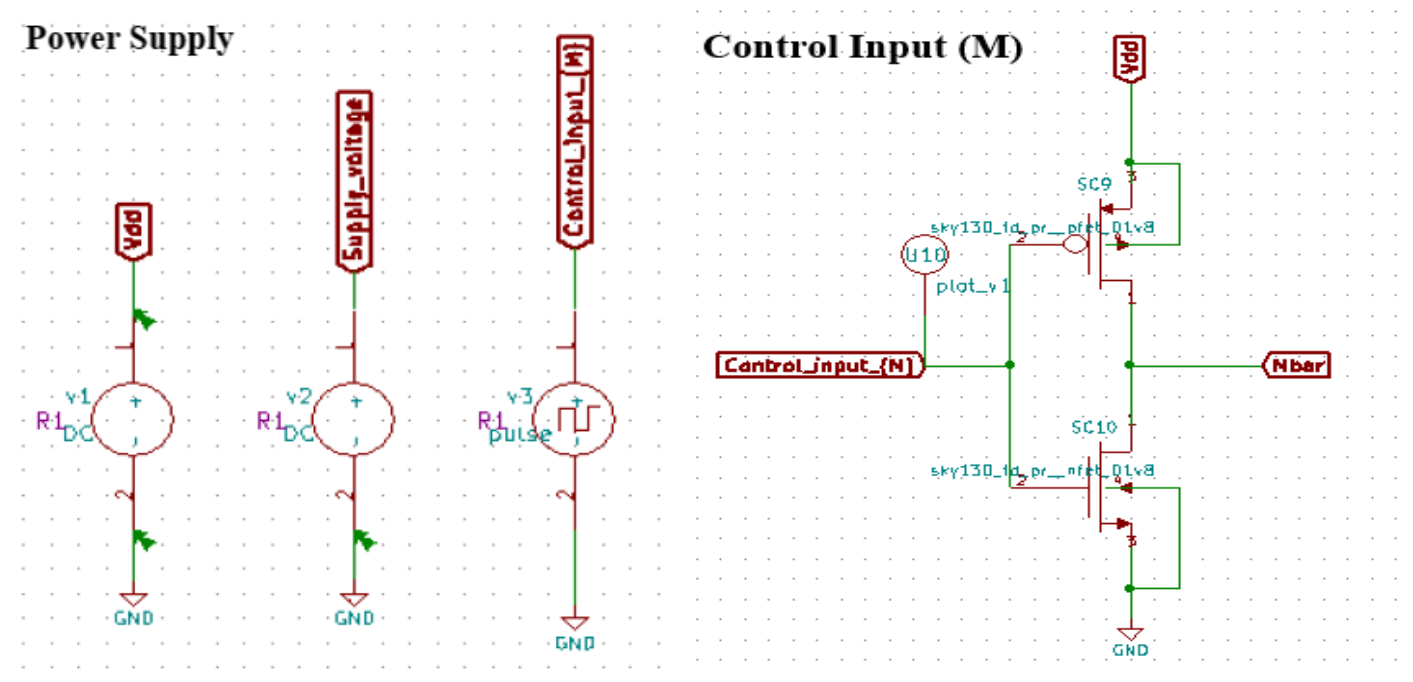

**Fig.2: Power Supply of 3 bit up/down synchronous counter Fig.3: Control Input (M) of 3 bit up/down synchronous counter**

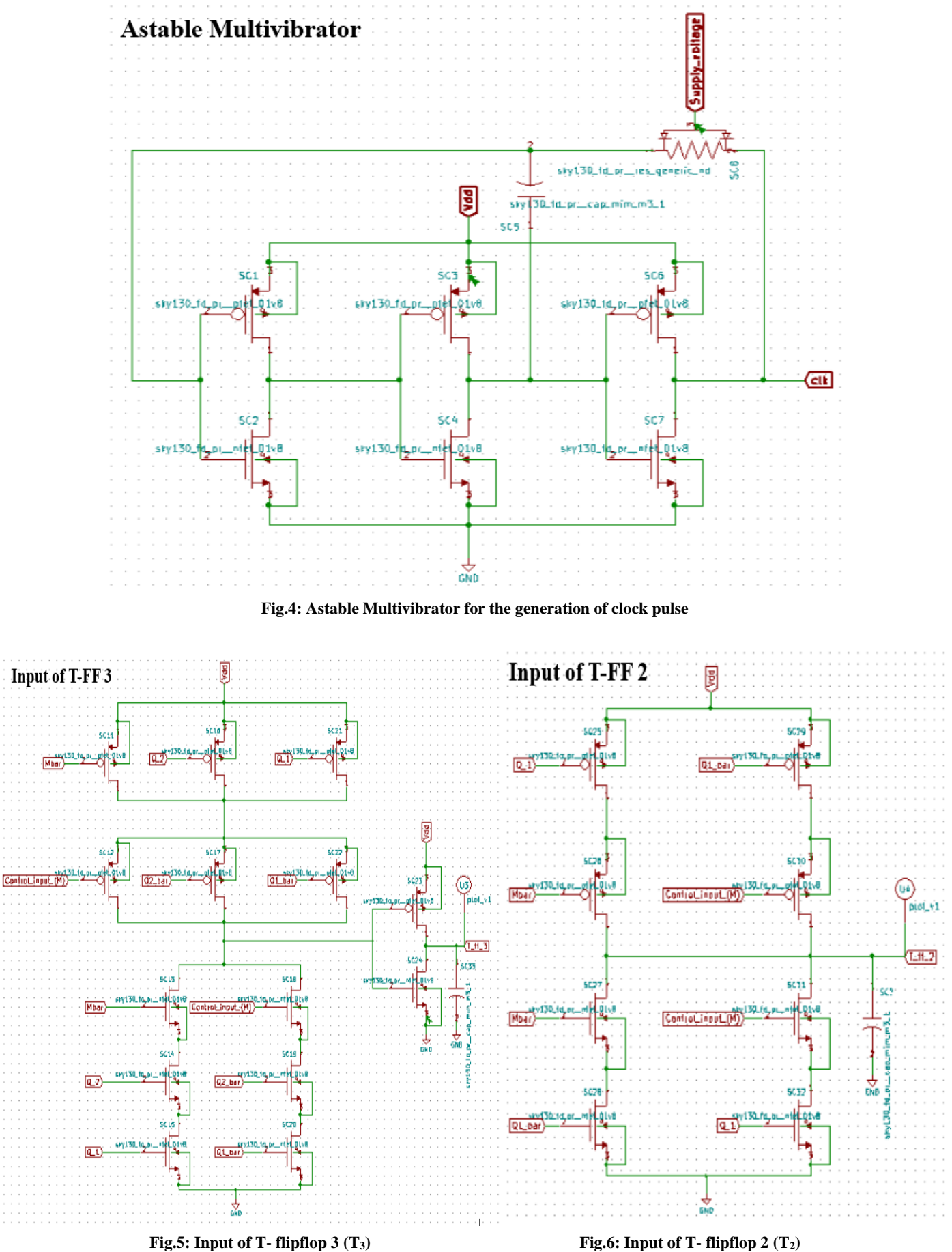

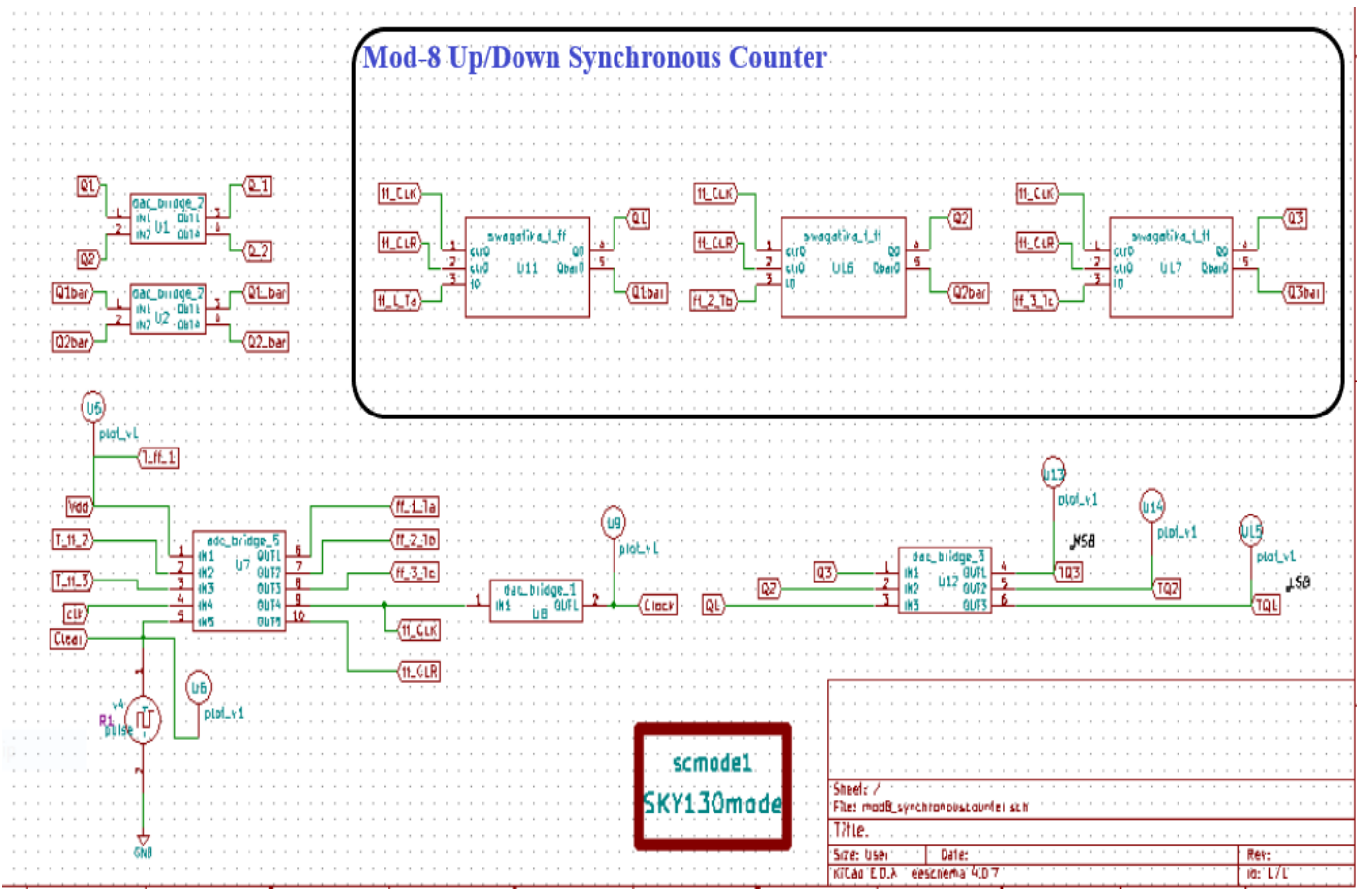

**Fig.7: Schematic Diagram of MOD-8 UP/DOWN Synchronous counter using T-flipflops**

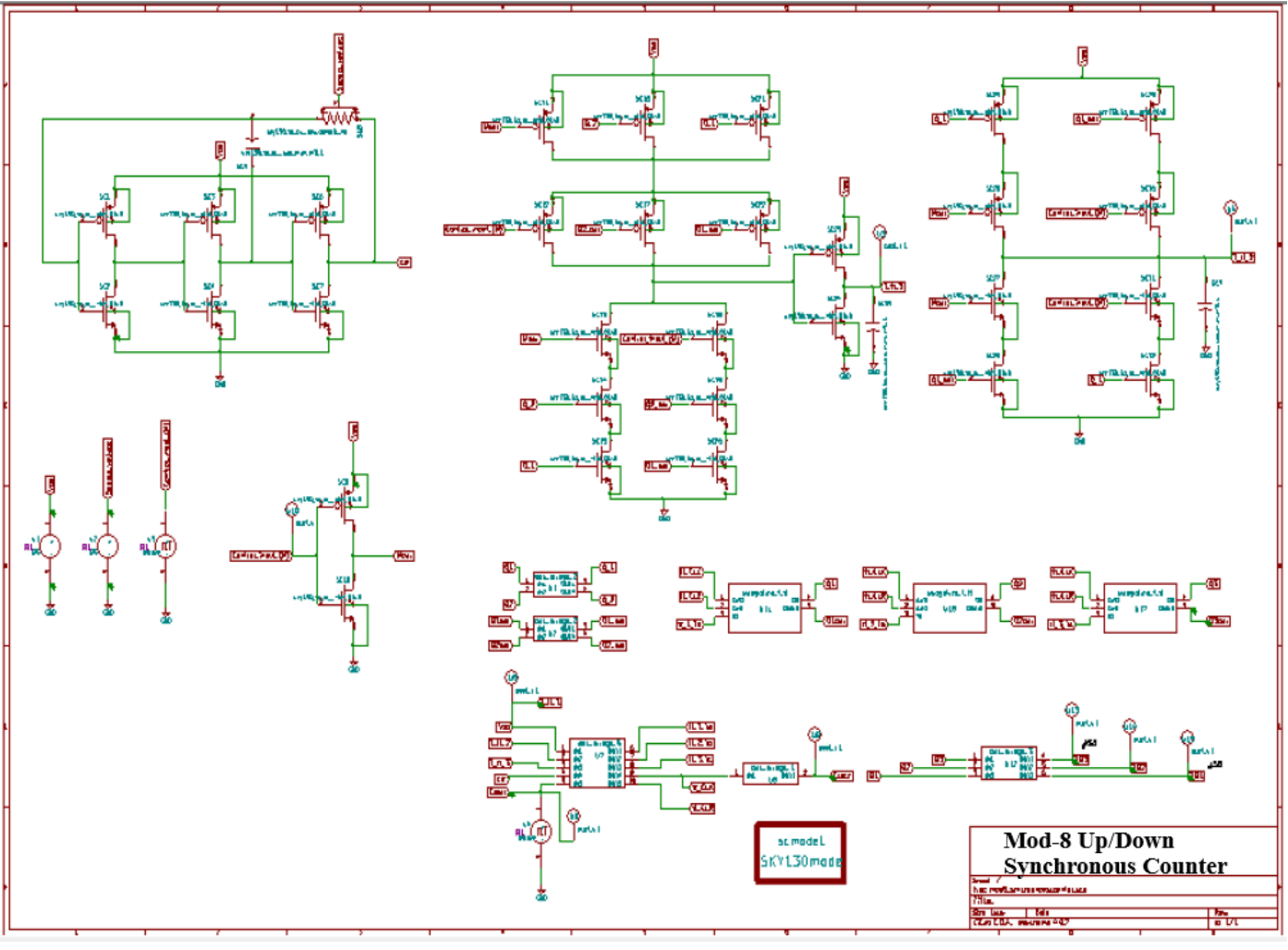

**Fig.8: Mixed signal MOD-8 UP/DOWN Synchronous counter using 130nm CMOS technology**

### **Verilog Code for T-Flipflop:-**

```
////////////////////////////////////////////////////////////////////////
//
// Design Name: T Flipflop
// Designer: Swagatika Meher
// Module Name: swagatika_T_FF
//
///////////////////////////////////////////////////////////////////////
module swagatika_T_FF(t,clk,clr,Q,Qbar);
input clk,clr,t;
output reg Q;
output Qbar;
always @(posedge clk) 
begin
if (!clr)
Q \leq 0;else 
if(t)Q \leq Q;else
Q \leq Q;
end
assign Qbar = \sim Q;
endmodule
```
### **Makerchip Plots for T-Flipflop:-**

#### \TLV\_version 1d: tl-x.org

\SV

/\* verilator lint\_off UNUSED\*/ /\* verilator lint\_off DECLFILENAME\*/ /\* verilator lint\_off BLKSEQ\*/ /\* verilator lint\_off WIDTH\*/ /\* verilator lint\_off SELRANGE\*/ /\* verilator lint\_off PINCONNECTEMPTY\*/ /\* verilator lint\_off DEFPARAM\*/ /\* verilator lint\_off IMPLICIT\*/ /\* verilator lint\_off COMBDLY\*/ /\* verilator lint\_off SYNCASYNCNET\*/ /\* verilator lint\_off UNOPTFLAT \*/ /\* verilator lint\_off UNSIGNED\*/ /\* verilator lint\_off CASEINCOMPLETE\*/ /\* verilator lint\_off UNDRIVEN\*/ /\* verilator lint\_off VARHIDDEN\*/ /\* verilator lint\_off CASEX\*/ /\* verilator lint\_off CASEOVERLAP\*/ /\* verilator lint\_off PINMISSING\*/ /\* verilator lint\_off BLKANDNBLK\*/ /\* verilator lint\_off MULTIDRIVEN\*/ /\* verilator lint\_off WIDTHCONCAT\*/ /\* verilator lint\_off ASSIGNDLY\*/ /\* verilator lint\_off MODDUP\*/ /\* verilator lint\_off STMTDLY\*/ /\* verilator lint\_off LITENDIAN\*/ /\* verilator lint\_off INITIALDLY\*/

### ur Verilog/System Verilog Code Starts Here:

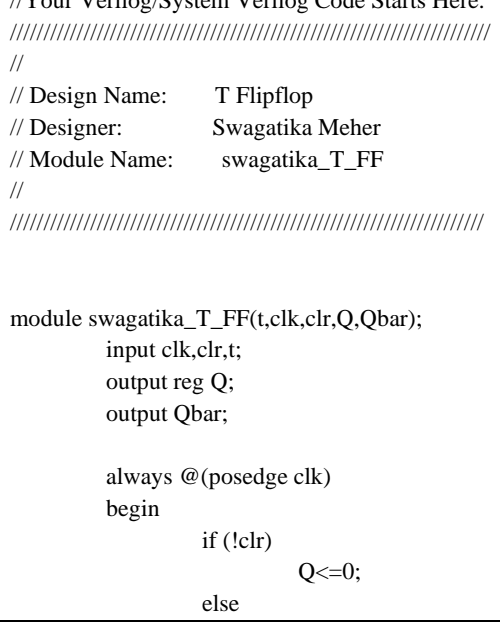

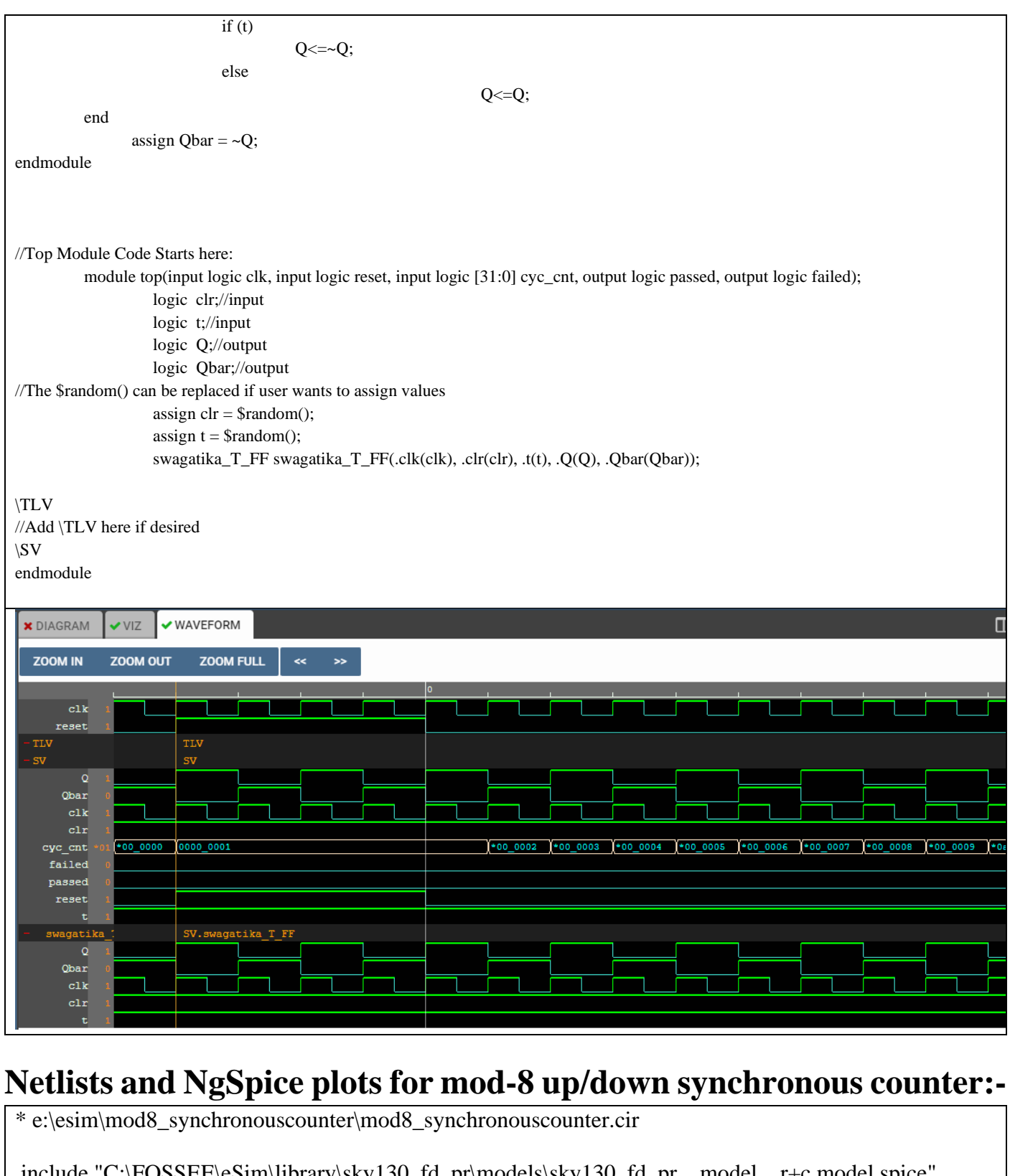

.include "C:\FOSSEE\eSim\library\sky130\_fd\_pr\models\sky130\_fd\_pr\_\_model\_\_r+c.model.spice" .include "C:\FOSSEE\eSim\library\sky130\_fd\_pr\models\sky130\_fd\_pr\_\_model\_\_linear.model.spice" .lib "C:\FOSSEE\eSim\library\sky130\_fd\_pr\models\sky130.lib.spice" tt .include

"C:\FOSSEE\eSim\library\sky130\_fd\_pr\models\sky130\_fd\_pr\_\_model\_\_diode\_pd2nw\_11v0.model.spic e"

.include "C:\FOSSEE\eSim\library\sky130\_fd\_pr\models\sky130\_fd\_pr\_\_model\_\_pnp.model.spice" .include "C:\FOSSEE\eSim\library\sky130\_fd\_pr\models\sky130\_fd\_pr\_\_model\_\_inductors.model.spice" .include

"C:\FOSSEE\eSim\library\sky130\_fd\_pr\models\sky130\_fd\_pr\_\_model\_\_diode\_pw2nd\_11v0.model.spic e"

v1 t\_ff\_1 gnd dc 1.8

xsc1 net-\_sc1-pad1\_ net-\_sc1-pad2\_ t\_ff\_1 t\_ff\_1 sky130\_fd\_pr\_\_pfet\_01v8 xsc3 net-\_sc3-pad1\_ net-\_sc1-pad1\_ t\_ff\_1 t\_ff\_1 sky130\_fd\_pr\_\_pfet\_01v8 xsc6 clk net- $sc3$ -pad1 t ff 1 t ff 1 sky130 fd pr pfet  $01v8$ xsc2 net-\_sc1-pad1\_ net-\_sc1-pad2\_ gnd gnd sky130\_fd\_pr\_\_nfet\_01v8 xsc4 net-\_sc3-pad1\_ net-\_sc1-pad1\_ gnd gnd sky130\_fd\_pr\_\_nfet\_01v8 xsc7 clk net-\_sc3-pad1\_ gnd gnd sky130\_fd\_pr\_\_nfet\_01v8 xsc5 net-\_sc3-pad1\_ net-\_sc1-pad2\_ sky130\_fd\_pr\_\_cap\_mim\_m3\_1 W=1000 L=6000 MF=5000 xsc8 net-\_sc1-pad2\_ clk supply\_voltage sky130\_fd\_pr\_\_res\_generic\_nd W=1 L=900 v2 supply\_voltage gnd dc 3.5 \* s c m o d e xsc9 mbar control\_input\_\_m\_ t\_ff\_1 t\_ff\_1 sky130\_fd\_pr\_\_pfet\_01v8 xsc10 mbar control\_input\_\_m\_ gnd gnd sky130\_fd\_pr\_\_nfet\_01v8 v3 control\_input\_\_m\_ gnd pulse(3.5 0 0 0.001m 0.001m 50m 100m) \* u2 q1bar q2bar q1\_bar q2\_bar dac\_bridge\_2  $*$  u1 q1 q2 q 1 q 2 dac bridge 2 xsc11 net-\_sc11-pad1\_ mbar t\_ff\_1 t\_ff\_1 sky130\_fd\_pr\_\_pfet\_01v8  $xsc16$  net- $sc11$ -pad $1_q$   $2 t$  ff  $1 t$  ff  $1$  sky $130$   $fd$  pr pfet  $01v8$ xsc21 net-\_sc11-pad1\_ q\_1 t\_ff\_1 t\_ff\_1 sky130\_fd\_pr\_\_pfet\_01v8 xsc12 net- sc12-pad1\_ control\_input\_m\_net-\_sc11-pad1\_ net-\_sc11-pad1\_ sky130\_fd\_pr\_\_pfet\_01v8 xsc17 net-\_sc12-pad1\_ q2\_bar net-\_sc11-pad1\_ net-\_sc11-pad1\_ sky130\_fd\_pr\_\_pfet\_01v8 xsc22 net-\_sc12-pad1\_ q1\_bar net-\_sc11-pad1\_ net-\_sc11-pad1\_ sky130\_fd\_pr\_\_pfet\_01v8 xsc13 net-\_sc12-pad1\_ mbar net-\_sc13-pad3\_ net-\_sc13-pad3\_ sky130\_fd\_pr\_\_nfet\_01v8  $xsc14$  net- $sc13$ -pad3 q 2 net- $sc14$ -pad3 net- $sc14$ -pad3  $sky130$  fd pr nfet  $01\sqrt{8}$ xsc15 net- $sc14$ -pad3 q 1 gnd gnd sky130 fd pr nfet  $01v8$ xsc18 net- sc12-pad1 control input m net- sc18-pad3 net- sc18-pad3 sky130 fd pr nfet 01v8  $xsc19$  net- $sc18$ -pad3  $q2$  bar net- $sc19$ -pad3 net- $sc19$ -pad3  $sky130$  fd pr nfet  $01v8$ xsc20 net-\_sc19-pad3\_ q1\_bar gnd gnd sky130\_fd\_pr\_\_nfet\_01v8 xsc23 t\_ff\_3 net-\_sc12-pad1\_ t\_ff\_1 t\_ff\_1 sky130\_fd\_pr\_\_pfet\_01v8 xsc24 t\_ff\_3 net-\_sc12-pad1\_ gnd gnd sky130\_fd\_pr\_\_nfet\_01v8  $*$  u3 t ff 3 plot y1 xsc25 net-\_sc25-pad1\_ q\_1 t\_ff\_1 t\_ff\_1 sky130\_fd\_pr\_\_pfet\_01v8  $xsc26$  t ff 2 mbar net- $sc25$ -pad1 net- $sc25$ -pad1  $sky130$  fd pr pfet  $01v8$ xsc29 net-\_sc29-pad1\_ q1\_bar t\_ff\_1 t\_ff\_1 sky130\_fd\_pr\_\_pfet\_01v8 xsc30 t\_ff\_2 control\_input\_\_m\_ net-\_sc29-pad1\_ net-\_sc29-pad1\_ sky130\_fd\_pr\_\_pfet\_01v8  $xsc27$  t ff 2 mbar net- $sc27$ -pad3 net- $sc27$ -pad3  $sky130$  fd pr nfet  $01v8$  $xsc28$  net- $sc27$ -pad3 q1 bar gnd gnd sky130 fd pr nfet  $01v8$ xsc31 t ff 2 control input m net- $sc31$ -pad3 net- $sc31$ -pad3 sky130 fd pr nfet  $01v8$  $xsc32$  net- $sc31$ -pad3 q 1 gnd gnd sky130 fd pr\_nfet  $01v8$  $*$  u4 t\_ff\_2 plot\_v1 \* u7 t\_ff\_1 t\_ff\_2 t\_ff\_3 clk clear ff\_1\_ta ff\_2\_tb ff\_3\_tc ff\_clk ff\_clr adc\_bridge\_5  $*$  u5 t\_ff\_1 plot\_v1 v4 clear gnd pulse(0 3.5 0 0.001m 0.001m 30m 50m) \* u6 clear plot\_v1 \* u8 ff\_clk clock dac\_bridge\_1 \* u9 clock plot\_v1  $*$  u11 ff clk ff clr ff 1 ta q1 q1bar swagatika t ff \* u16 ff clk ff clr ff 2 tb q2 q2bar swagatika t ff  $*$  u17 ff clk ff clr ff 3 tc q3 ? swagatika t ff  $*$  u12 q3 q2 q1 tq3 tq2 tq1 dac\_bridge\_3  $*$  u13 tq3 plot v1  $*$  u14 tq2 plot\_v1  $*$  u15 tq1 plot v1  $*$  u10 control input m plot v1 xsc33 t ff 3 gnd sky130 fd pr cap\_mim\_m3\_1 W=100 L=500 MF=5000 xsc34 t\_ff\_2 gnd sky130\_fd\_pr\_\_cap\_mim\_m3\_1 W=100 L=100 MF=5000

a1 [q1bar q2bar ] [q1\_bar q2\_bar ] u2 a2 [q1 q2 ] [q\_1 q\_2 ] u1 a3 [t ff 1 t ff 2 t ff 3 clk clear ] [ff 1 ta ff 2 tb ff 3 tc ff clk ff clr ] u7 a4 [ff clk ]  $[clock]$   $u8$ a5 [ff\_clk ] [ff\_clr ] [ff\_1\_ta ] [q1 ] [q1bar ] u11 a6 [ff\_clk ] [ff\_clr ] [ff\_2\_tb ] [q2 ] [q2bar ] u16 a7  $[ff\_clk] [ff\_clr] [ff\_3\_tc] [q3] [?] u17$ a8 [q3 q2 q1 ] [tq3 tq2 tq1 ] u12 \* Schematic Name: dac\_bridge\_2, NgSpice Name: dac\_bridge .model u2 dac\_bridge(out\_low=0.0 out\_high=5.0 out\_undef=0.5 input\_load=1.0e-12 t\_rise=1.0e-9 t fall= $1.0e-9$  ) \* Schematic Name: dac\_bridge\_2, NgSpice Name: dac\_bridge .model u1 dac\_bridge(out\_low=0.0 out\_high=5.0 out\_undef=0.5 input\_load=1.0e-12 t\_rise=1.0e-9 t  $fall=1.0e-9$  ) \* Schematic Name: adc\_bridge\_5, NgSpice Name: adc\_bridge .model u7 adc\_bridge(in\_low=1.0 in\_high=2.0 rise\_delay=1.0e-9 fall\_delay=1.0e-9 ) \* Schematic Name: dac\_bridge\_1, NgSpice Name: dac\_bridge .model u8 dac\_bridge(out\_low=0.0 out\_high=5.0 out\_undef=0.5 input\_load=1.0e-12 t\_rise=1.0e-9 t\_fall= $1.0e-9$  ) \* Schematic Name: swagatika\_t\_ff, NgSpice Name: swagatika\_t\_ff .model u11 swagatika t ff(rise delay=1.0e-9 fall delay=1.0e-9 input  $load=1.0e-12$  instance  $id=1$  ) \* Schematic Name: swagatika\_t\_ff, NgSpice Name: swagatika\_t\_ff .model u16 swagatika t ff(rise delay=1.0e-9 fall delay=1.0e-9 input  $load=1.0e-12$  instance  $id=1$  ) \* Schematic Name: swagatika\_t\_ff, NgSpice Name: swagatika\_t\_ff .model u17 swagatika t ff(rise delay=1.0e-9 fall delay=1.0e-9 input  $load=1.0e-12$  instance  $id=1$  ) \* Schematic Name: dac\_bridge\_3, NgSpice Name: dac\_bridge .model u12 dac\_bridge(out\_low=0.0 out\_high=5.0 out\_undef=0.5 input\_load=1.0e-12 t\_rise=1.0e-9 t  $fall=1.0e-9$  ) .tran 0.01e-03 100e-03 0e-03 \* Control Statements .control run print ally  $>$  plot data v.txt print alli  $>$  plot data i.txt plot v(clock)+54 v(clear)+48 v(control\_input\_m\_)+40 v(t\_ff\_3)+34 v(t\_ff\_2)+29 v(t\_ff\_1)+24  $v(tq3)+17 v(tq2)+8 v(tq1)$ .endc .end

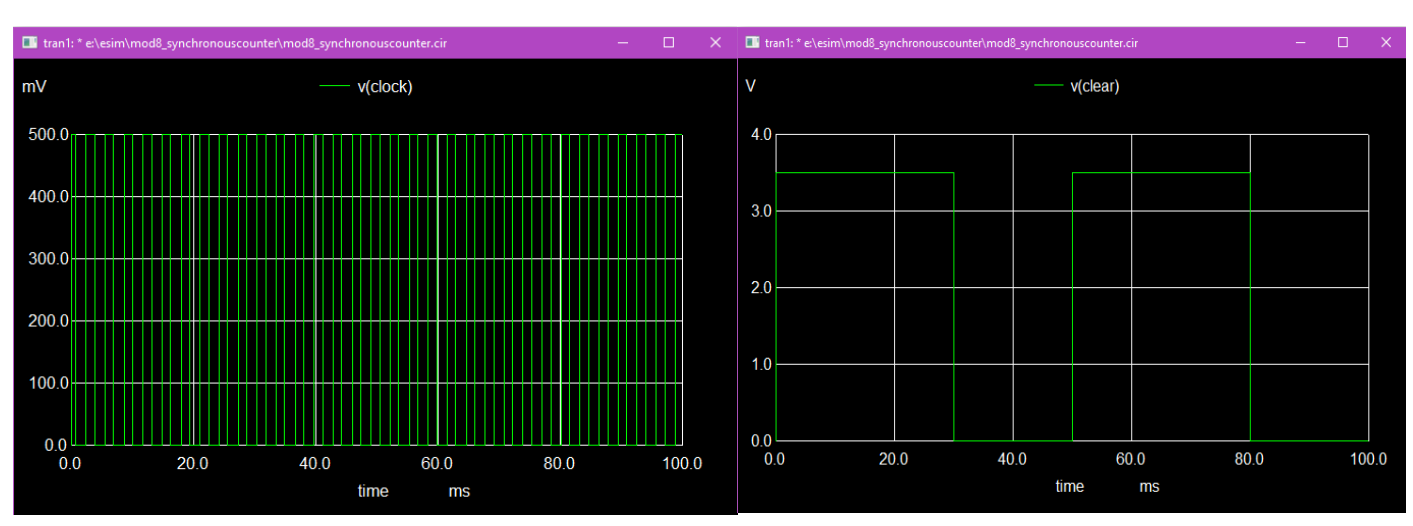

**Fig.9:** Clock Pulse **Fig.10:** Clear Signal **Fig.10:** Clear Signal

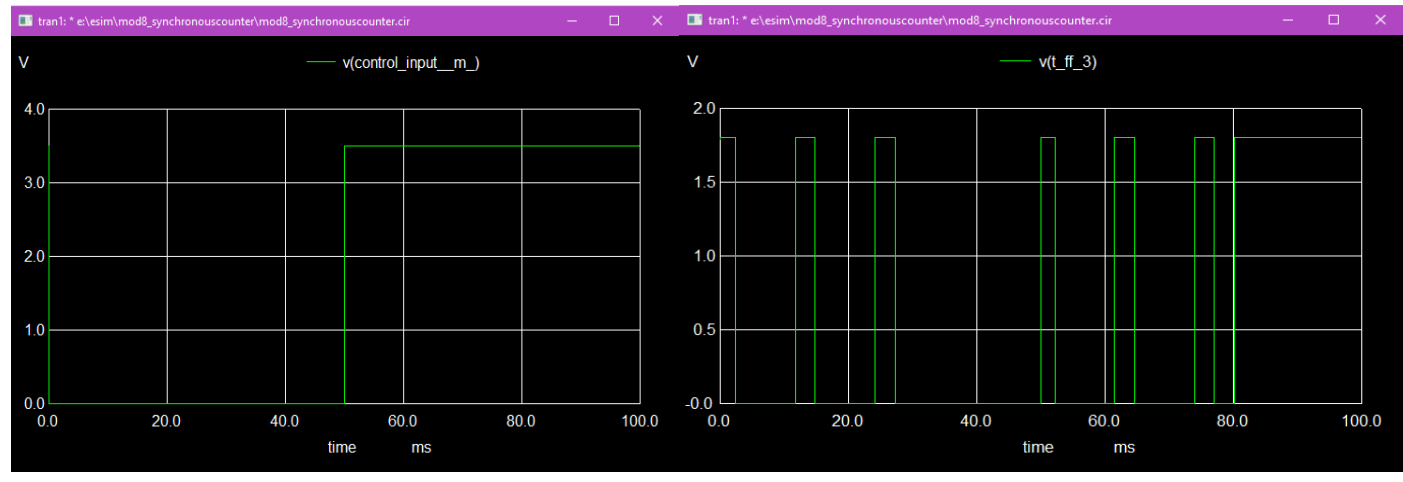

Fig.11: Control Input signal (M) Fig.12: Input Signal of T-FF 3

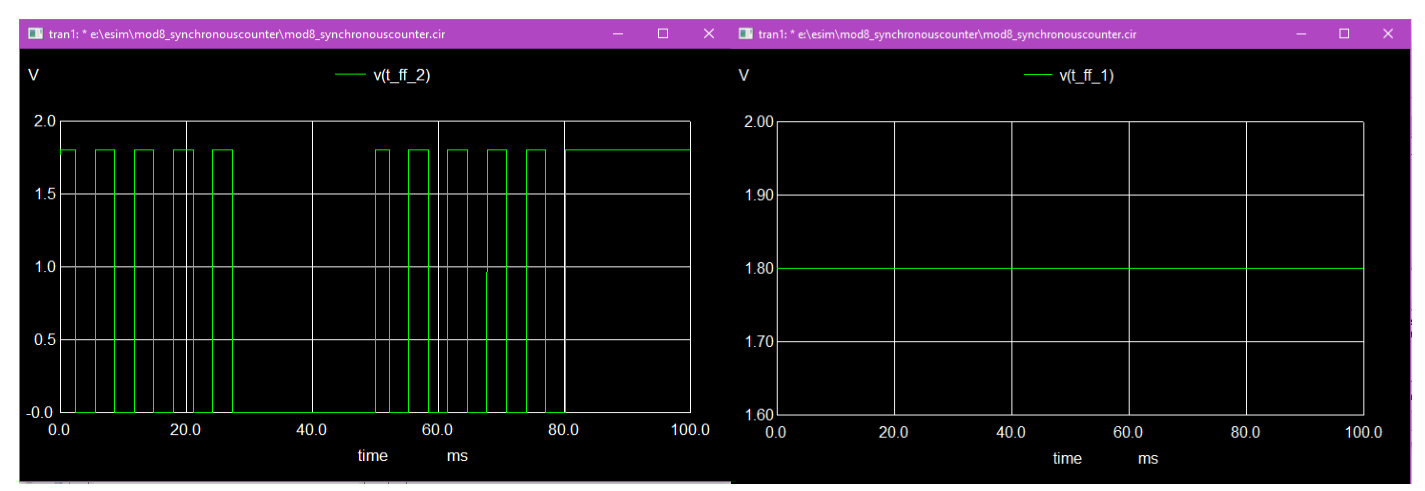

Fig.13: Input signal of T-FF 2 Fig.14: Input Signal of T-FF 1

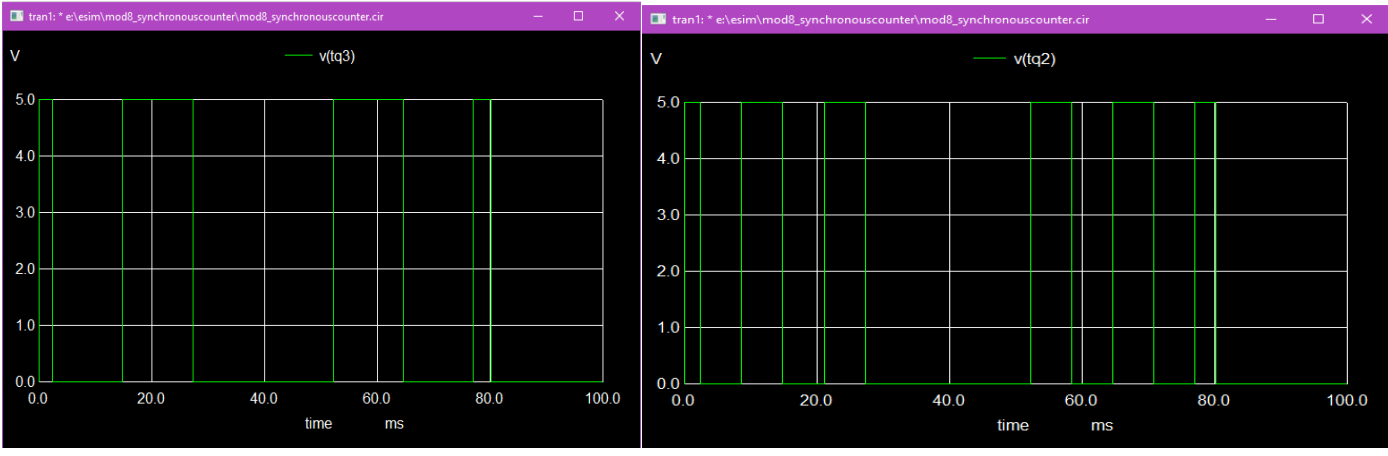

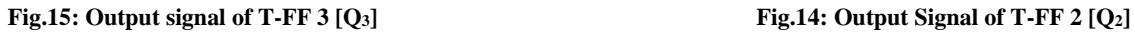

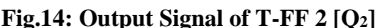

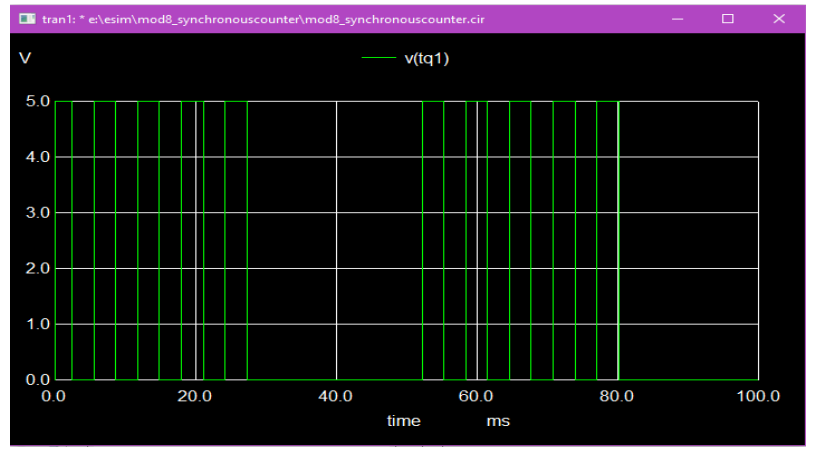

**Fig.15: Output Signal of T-FF 1 [Q1]**

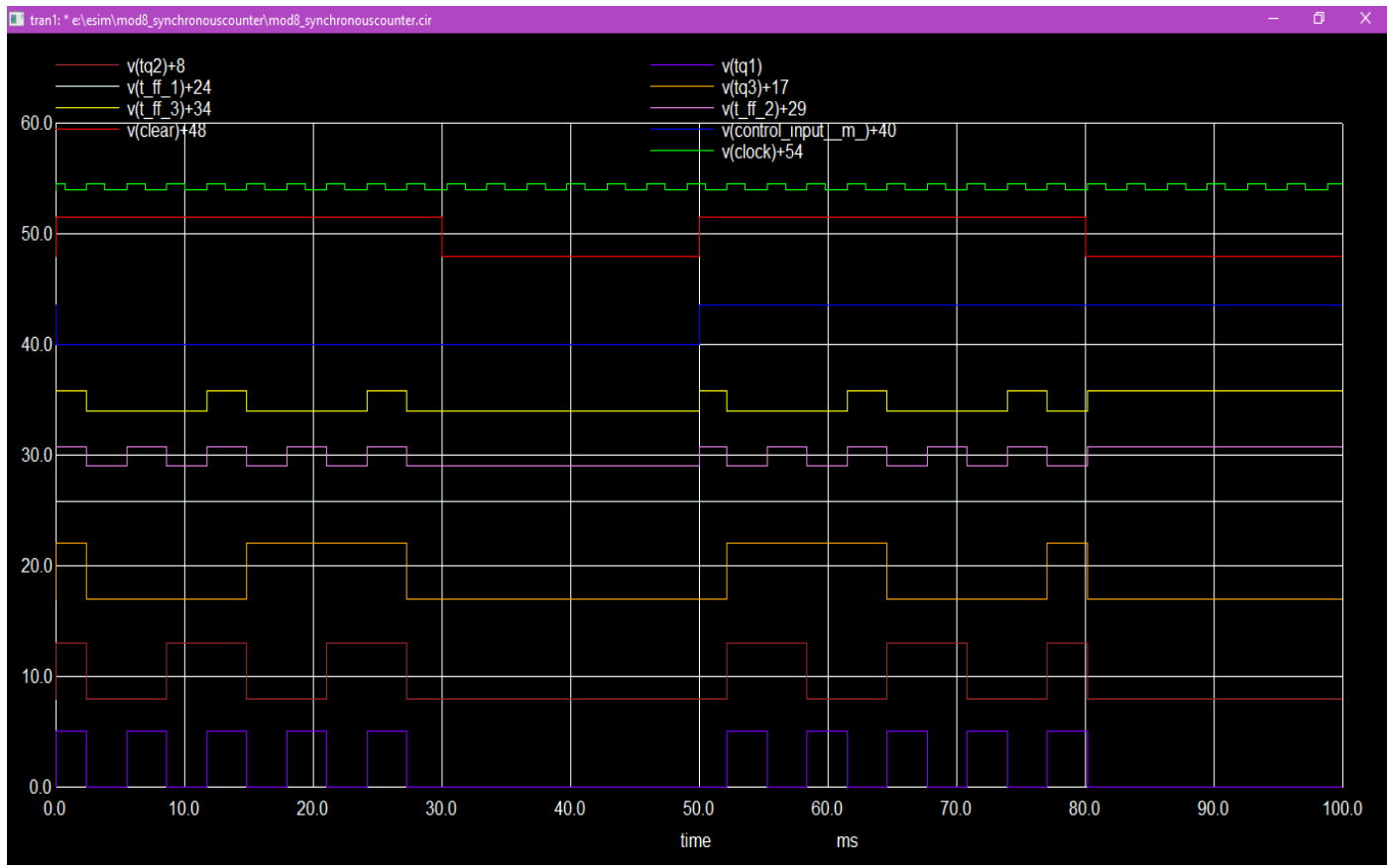

**Fig.16: Combined Output Signal of MOD 8 Up/Down Synchronous Counter**

# **Conclusion:-**

CMOS gates are used in the combinational circuit's design to minimise power consumption and output delay. The eSim tool is used to design the circuits utilising 130nm technology.

# **References:-**

 $[1]$ 

[https://www.researchgate.net/publication/312195862\\_Rapid\\_low\\_power\\_Synchronous\\_circuits\\_using\\_transmission\\_g](https://www.researchgate.net/publication/312195862_Rapid_low_power_Synchronous_circuits_using_transmission_gates) [ates](https://www.researchgate.net/publication/312195862_Rapid_low_power_Synchronous_circuits_using_transmission_gates)

[2]

[Zhang, Tangbiao, and QingSheng Hu. "A high-speed and low-power up/down counter in 0.18-μm CMOS technology."](https://doi.org/10.1109/WCSP.2012.6542792)  [2012 International Conference on Wireless Communications and Signal Processing \(WCSP\). IEEE, 2012.](https://doi.org/10.1109/WCSP.2012.6542792)

[3]

Github Link: [https://github.com/Swagatika-Meher/Mod-8-Up-Down-Synchronous-Counter-using-130nm-CMOS-](https://github.com/Swagatika-Meher/Mod-8-Up-Down-Synchronous-Counter-using-130nm-CMOS-Technology-.git)[Technology-.git](https://github.com/Swagatika-Meher/Mod-8-Up-Down-Synchronous-Counter-using-130nm-CMOS-Technology-.git)